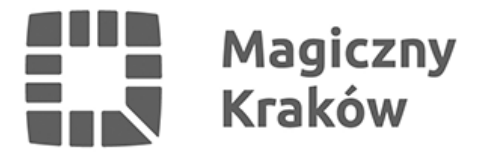

## *"Aktywna tablica" 2019 – nabór wniosków*

*2019-04-02*

*Szanowni Państwo Dyrektorzy*

*Samorządowych Szkół Podstawowych,*

*zapraszamy do wzięcia udziału w ostatniej edycji Rządowego programu rozwijania szkolnej infrastruktury oraz kompetencji uczniów i nauczycieli w zakresie technologii informacyjno-komunikacyjnych – "Aktywna tablica".*

*W ramach programu można uzyskać dofinansowanie za zakup następujących pomocy dydaktycznych:*

- *tablicy interaktywnej (z projektorem ultrakrótkoogniskowym lub bez niego),*
- *projektora/projektora ultrakrótkoogniskowego,*
- *głośników lub innych urządzeń pozwalających na przekaz dźwięku,*
- *interaktywnego monitora dotykowego o przekątnej ekranu co najmniej 55 cali.*

*Łączna wartość zakupów może wynieść 17 500 zł; w tym wysokość rządowego wsparcia finansowego dla szkoły wynosi 14 000 zł (80%), wkład własny organu prowadzącego – 3 500 zł (20%). Gmina Miejska Kraków zapewnia wymagany finansowy wkład własny.*

*Proszę o przemyślane plany zakupów pomocy dydaktycznych, ponieważ po zakończeniu kwalifikacji wniosków przez zespół powołany przez wojewodę nie jest możliwa zmiana rodzaju pomocy dydaktycznych bądź zwiększenie ich liczby.* 

*Zakres realizacji Programu reguluje Uchwała nr 108/2017 Rady Ministrów z dnia 19 lipca 2017 r. w sprawie ustanowienia Rządowego programu rozwijania szkolnej infrastruktury oraz kompetencji uczniów i nauczycieli w zakresie technologii informacyjno-komunikacyjnych na lata 2017-2019 -Aktywna tablica" oraz Rozporządzenie Rady Ministrów z dnia 19 lipca 2017 r. w sprawie szczegółowych warunków, form i trybu realizacji Rządowego programu (…) "Aktywna tablica". Prosimy o uważne zapoznanie się z dokumentami. Zawarte są w nich informacje o warunkach, które musi spełnić szkoła, by wziąć udział w Programie oraz wymaganiach technicznych dotyczących kupowanych pomocy dydaktycznych. Zawierają również opis działań*

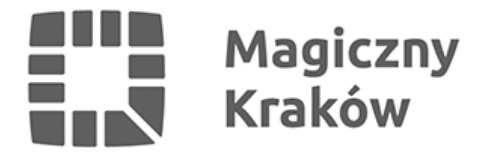

*dotyczących wdrożenia TIK w procesie nauczania.*

*Wniosek dyrektora szkoły o udział w Programie należy złożyć w Wydziale Edukacji UMK, ul. Stachowicza 18, w terminie do 15 kwietnia 2019 r. łącznie w formie papierowej, w dwóch egzemplarzach, i w wersji elektronicznej (w formacie .doc – Word) na adres: [Malgorzata.Sosnicka@um.krakow.pl](mailto:Dominika.Kaszuba@um.krakow.pl) .*

*Przesłanie wniosku w wersji elektronicznej przed złożeniem wniosku w wersji papierowej skutkuje otrzymaniem potwierdzenia poprawnego wypełnienia składanego dokumentu. (Wnioski sprawdzane są w kolejności wpływu).*

*Do wniosków należy dołączyć oświadczenie o zapoznaniu się z obowiązkami szkoły wymienionymi w Rozporządzeniu Rady Ministrów z dn. 19 lipca 2017. r.*

*Szkoła może otrzymać dofinansowanie jednokrotnie w trakcie trwania programu w latach 2017-2019.*

## *Dokumenty:*

*Rozporządzenie Rady Ministrów z dn. 19 lipca w sprawie szczegółowych warunków, form i trybu realizacji Rządowego programu (…) Aktywna tablica <http://isap.sejm.gov.pl/DetailsServlet?id=WDU20170001401>*

*Wniosek dyrektora szkoły o udział w Programie Aktywna Tablica oraz pozostałe dokumenty [http://muw.pl/index.aspx?page=Aktywna\\_tablica](http://muw.pl/index.aspx?page=Aktywna_tablica)*

## *Wypełnianie wniosku – instrukcje:*

*1. Wniosek dyrektora szkoły kierowany jest do Gminy Miejskiej Kraków, pl. Wszystkich Świętych 3-4, 31-004 Kraków.*

*2. Wnioskuje dyrektor szkoły podstawowej (w zespole szkół, sosw, itp.) na rok kalendarzowy 2019.*

- *3. Wniosek należy wypełniać zgodnie z instrukcjami podanymi w przypisach.*
- *4. Część I dane szkoły: należy podać wszystkie dane.*
- *5. Część I, pkt. 7 w przypadku szkół, które nie są podłączone do sieci o przepustowości co*

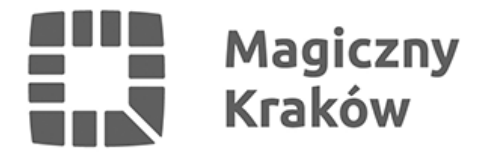

*najmniej 30 Mb/s, należy do wniosku dołączyć deklarację dyrektora szkoły o uzyskaniu dostępu do takiej sieci do końca 2019 r.*

*5. Część II – należy wypełnić tabelę "Kalkulacja kosztów (w przypadku zapewnienia przez organ prowadzący wkładu własnego finansowego)". Nie należy wypełniać tabeli "Kalkulacja kosztów (w przypadku zapewnienia przez organ prowadzący wkładu własnego rzeczowego)".*

*6. Nie należy wpisywać żadnych informacji w szarych polach.*

## *Załączniki:*

- *[1. Wniosek dyrektora szkoły.](/zalacznik/329762)*
- *[2. Oświadczenie dyrektora szkoły.](/zalacznik/329764)*
- *[3. Lista szkół, które otrzymały dofinansowanie w latach 2017 i 2018.](/zalacznik/329765)*